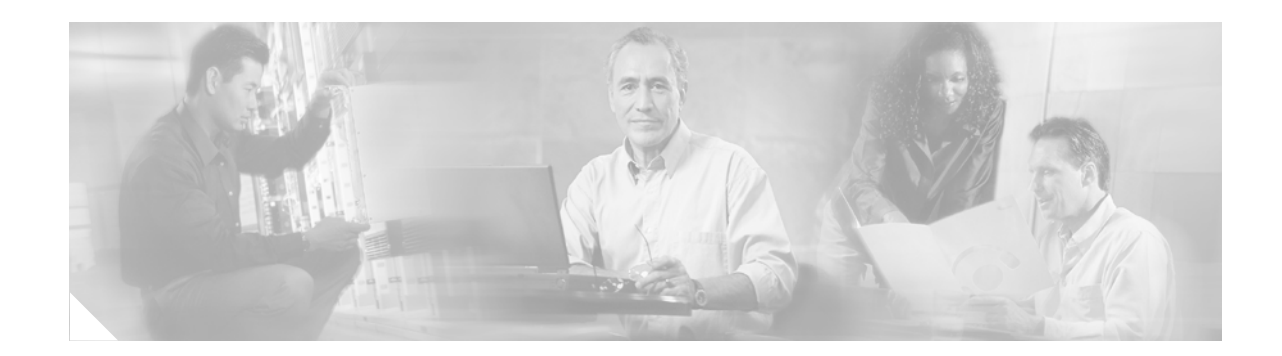

# **SNMP Notification Support for VPNs**

**First Published: June 7, 2001 Last Updated: May 15, 2006**

The SNMP Notification Support for VPNs feature adds support to Cisco IOS software for the sending and receiving of SNMP notifications (traps and informs) specific to individual Virtual Private Networks (VPNs).

#### **History for the SNMP Notification Support for VPNs feature**

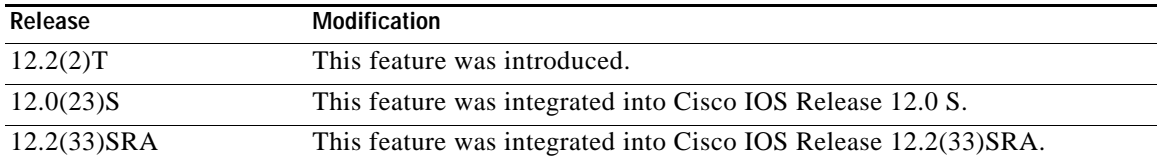

# **[C](http://www.cisco.com/go/fn)ontents**

 $\mathbf{I}$ 

 $\mathbf{I}$ 

 $\mathbf I$ 

- **•** [Feature Overview, page 2](#page-1-0)
- **•** [Benefits, page 2](#page-1-1)
- **•** [Configuration Tasks, page 2](#page-1-2)
- **•** [Configuration Examples, page 3](#page-2-0)
- **•** [Additional References, page 3](#page-2-1)
- **•** [Command Reference, page 4](#page-3-0)

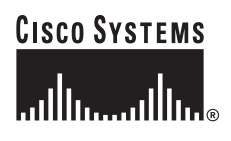

Ι

## <span id="page-1-0"></span>**Feature Overview**

The SNMP Notification Support for VPNs feature allows the sending and receiving of SNMP notifications (traps and informs) using VPN routing/forwarding (VRFs) tables. In particular, this feature adds support to Cisco IOS software for the sending and receiving of SNMP notifications (traps and informs) specific to individual Virtual Private Networks (VPNs).

The Simple Network Management Protocol (SNMP) is an application-layer protocol that provides a message format for communication between SNMP managers and agents.

A Virtual Private Network (VPN) is a network that provides high connectivity transfers on a shared system with the same usage guidelines as a private network. A VPN can be built on the Internet over IP, Frame Relay, or ATM networks.

A VRF stores per-VPN routing data. It defines the VPN membership of a customer site attached to the network access server (NAS). A VRF consists of an IP routing table, a derived Cisco Express Forwarding (CEF) table, and guidelines and routing protocol parameters that control the information that is included in the routing table.

The SNMP Support for VPNs feature provides configuration commands that allow users to associate SNMP agents and managers with specific VRFs. The specified VRF is used for the sending of SNMP notifications (traps and informs) and responses between agents and managers. If a VRF is not specified, the default routing table for the VPN is used.

# <span id="page-1-1"></span>**Benefits**

This feature allows users to configure an SNMP agent to only accept SNMP requests from a certain set of VPNs. With this configuration, providers can provide network management services to their customers, so customers can manage all user VPN devices.

# <span id="page-1-2"></span>**Configuration Tasks**

See the following sections for configuration tasks for the SNMP Support over VPNs feature. Each task in the list is identified as either required or optional:

- **•** [Configuring SNMP Support for a VPN](#page-1-3) (required)
- **•** [Verifying SNMP Support for VPNs](#page-2-2) (optional)

### <span id="page-1-3"></span>**Configuring SNMP Support for a VPN**

To configure SNMP over a specific VPN, use the following command in global configuration mode:

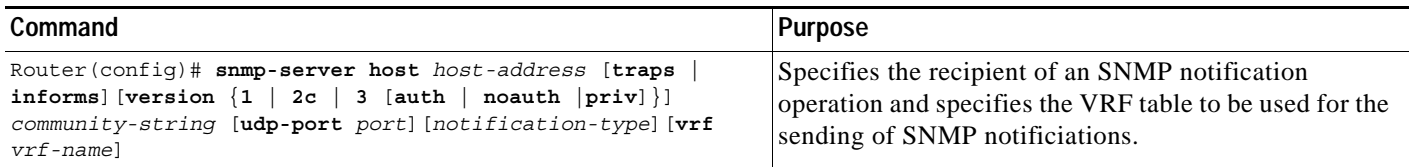

ı

To configure SNMP over a specific VPN for a remote SNMP user, use the following command in global configuration mode:

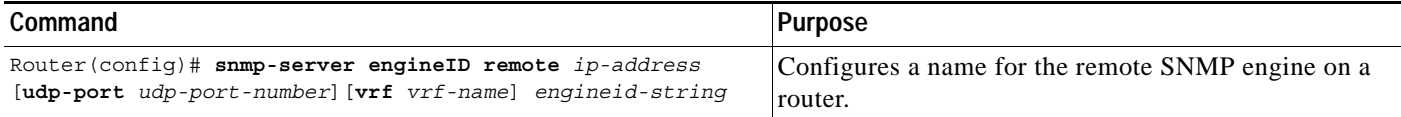

#### <span id="page-2-2"></span>**Verifying SNMP Support for VPNs**

To verify that the SNMP Support over VPNs feature is configured properly, use the **show snmp-server host** EXEC command.

# <span id="page-2-0"></span>**Configuration Examples**

This section provides the following configuration example:

**•** [Configuring SNMP Support over VPNs Example](#page-2-3)

### <span id="page-2-3"></span>**Configuring SNMP Support over VPNs Example**

The following example sends all SNMP notifications to xyz.com over the VRF named "trap-vrf":

Router(config)# **snmp-server host xyz.com vrf trap-vrf**

The following example configures the VRF named "traps-vrf" for the remote server 10.10.2.3:

```
Router(config)# snmp-server engineID remote 10.10.2.3 vrf traps-vrf 
80000009030000B064EFE100
```
# <span id="page-2-1"></span>**Additional References**

The following sections provide references related to SNMP Notification Support for VPNs feature.

### **Related Documents**

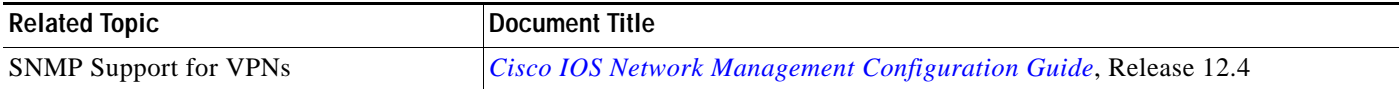

### **Standards**

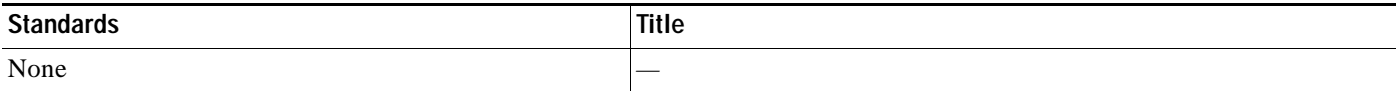

 $\mathsf I$ 

### **MIBs**

ı

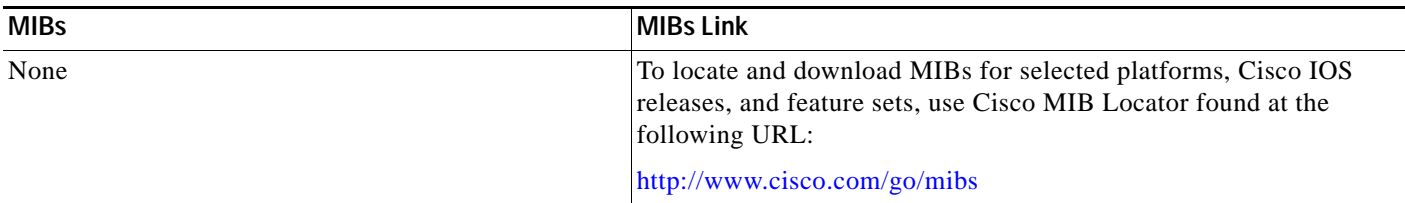

### **RFCs**

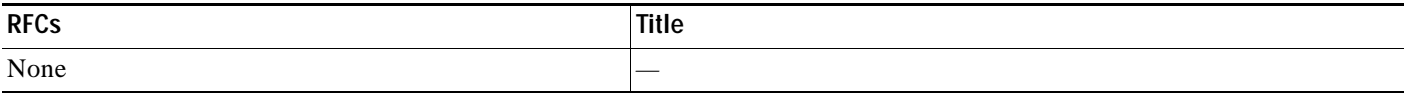

## **Technical Assistance**

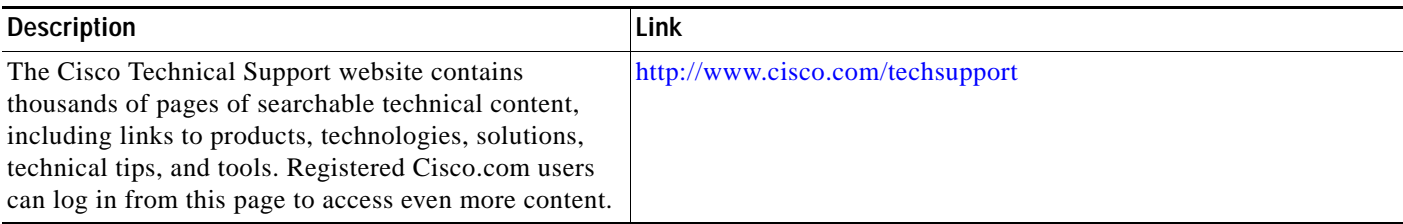

# <span id="page-3-0"></span>**Command Reference**

This section documents modified commands only.

- **• [snmp-server engineID remote](#page-4-0)**
- **• [snmp-server host](#page-6-0)**
- **• [snmp-server user](#page-10-0)**

П

I

a ka

# <span id="page-4-0"></span>**snmp-server engineID remote**

To configure a name for the remote Simple Network Management Protocol (SNMP) engine on a router, use the **snmp-server engineID remote** command in global configuration mode. To remove a specified SNMP group, use the **no** form of this command.

**snmp-server engineID remote** *ip-address* [**udp-port** *udp-port-number*] [**vrf** *vrf-name*] *engineid-string*

**no snmp-server engineID remote**

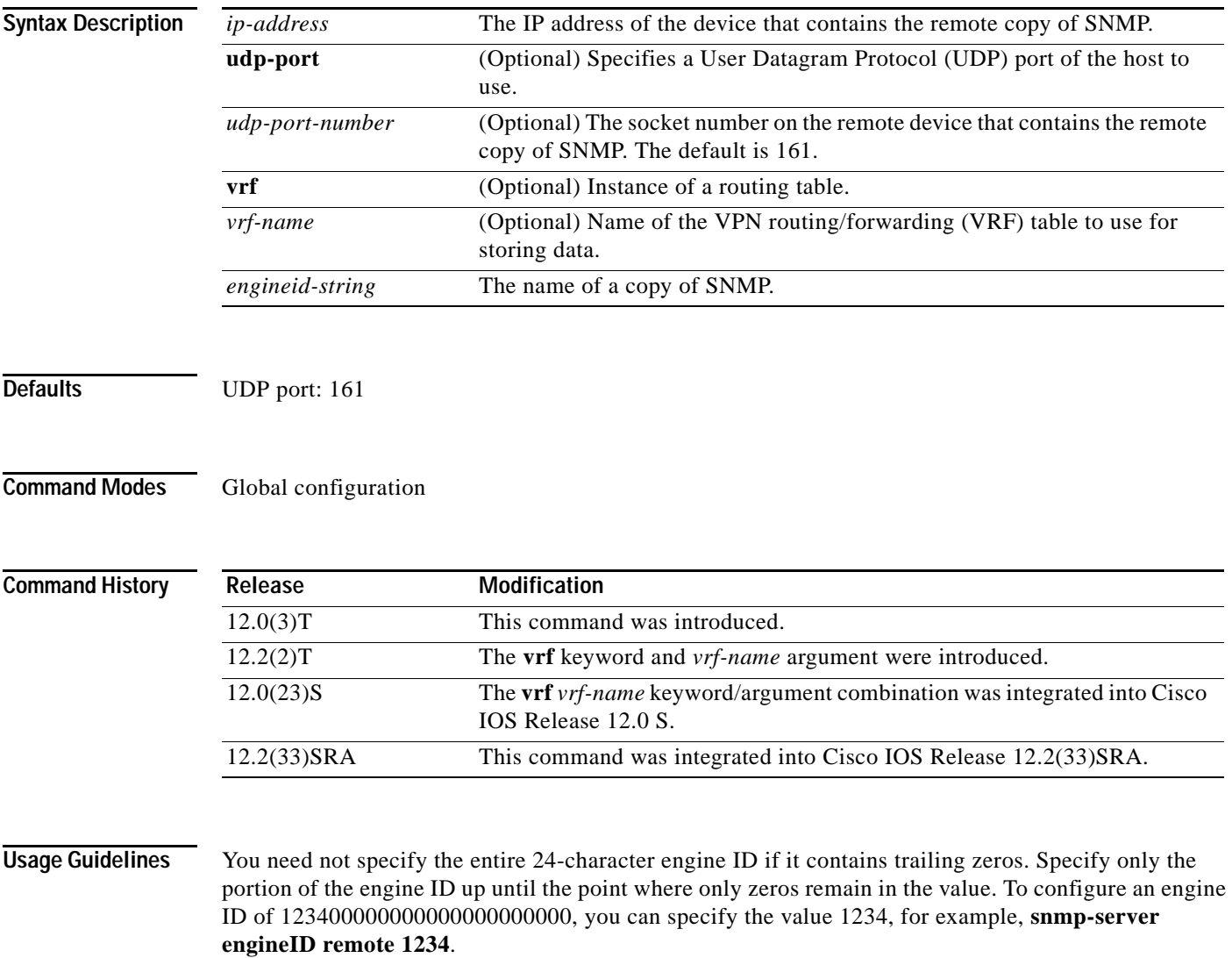

A remote engine ID is required when an SNMP version 3 inform is configured. The remote engine ID is used to compute the security digest for authenticating and encrypting packets sent to a user on the remote host.

 $\mathsf I$ 

П

#### **Examples** The following example configures the VRF name traps-vrf for the remote server 10.10.20.3: Router(config)# **snmp-server engineID remote 10.10.2.3 vrf traps-vrf 80000009030000B064EFE100**

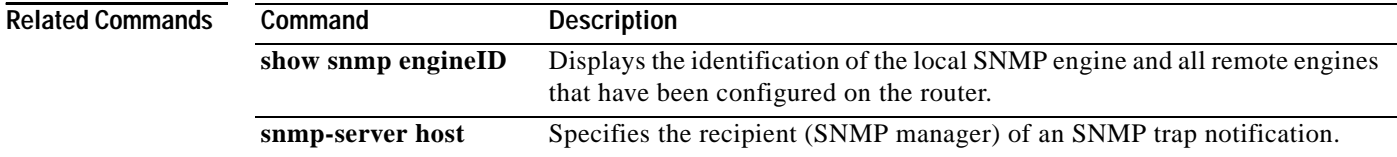

 $\begin{array}{c} \rule{0pt}{2.5ex} \rule{0pt}{2.5ex} \rule{0$ 

# <span id="page-6-0"></span>**snmp-server host**

To specify the recipient of a SNMP notification operation and the VRF table to be used for the sending of SNMP notificiations, use the **snmp-server host** command in global configuration mode. To remove the specified host, use the **no** form of this command.

**snmp-server host** *host-address* [**traps** | **informs**][**version** {**1** | **2c** | **3** [**auth** | **noauth** | **priv**]}] *community-string* [**udp-port** *port*][*notification-type*] [**vrf** *vrf-name*]

**no snmp-server host** *host-address* [**traps** | **informs**]

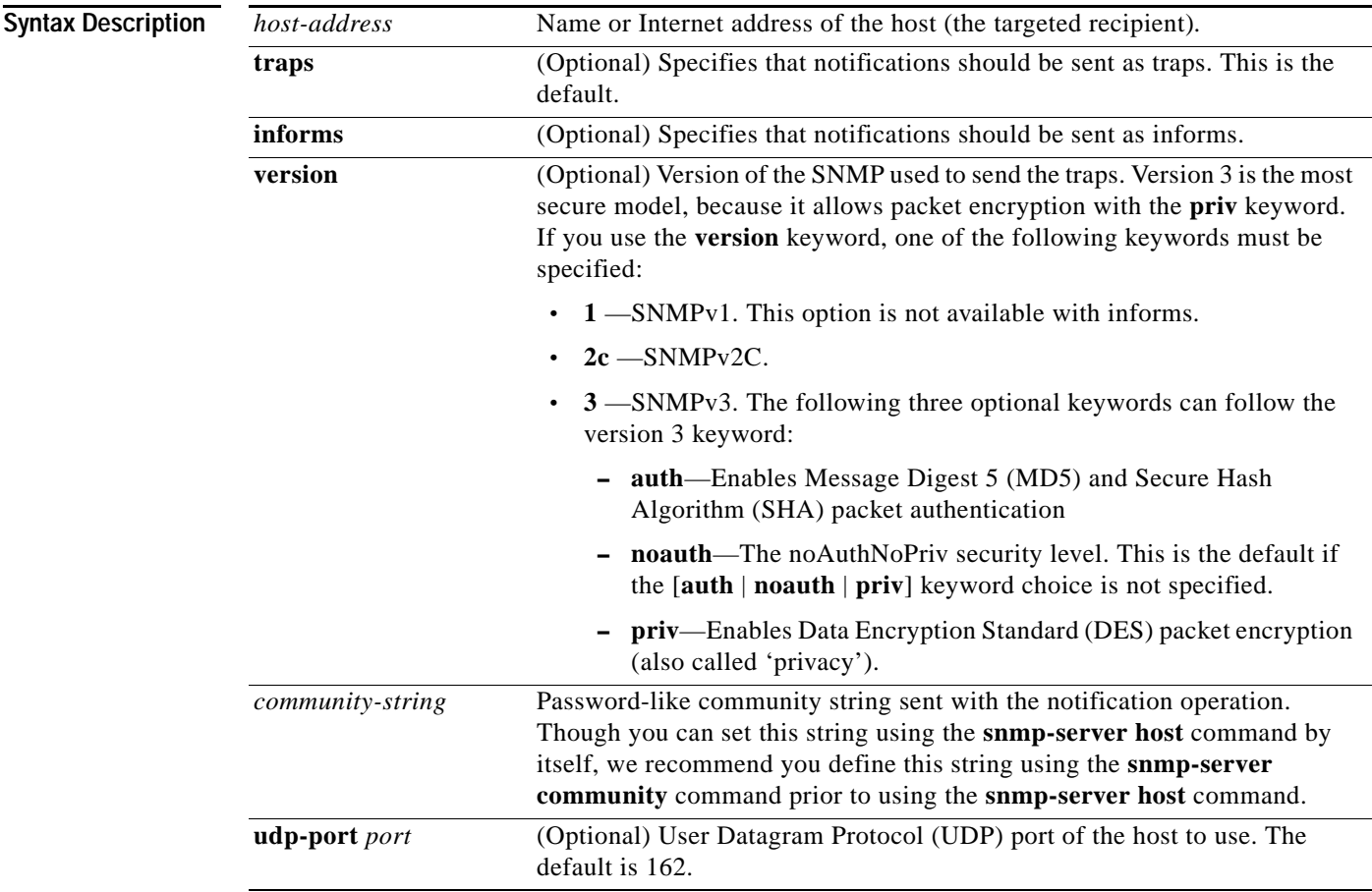

 $\mathbf I$ 

![](_page_7_Picture_227.jpeg)

#### **Defaults version**: noauth

*port*: 162

If no **version** keyword is present, the default is version 1. The **no snmp-server host** global configuration command with no keywords will disable all of the notifications (both traps and informs). In order to disable informs, use the **no snmp-server host informs** global configuration command.

![](_page_7_Picture_7.jpeg)

**Note** If the community string is not defined using the **snmp-server community** global configuration command prior to using this command, the default form of the **snmp-server community** command will automatically be inserted into the configuration. The password ı

(*community-string*) used for this automatic configuration of the **snmp-server community** will be the same as specified in the **snmp-server host** command. This is the default behavior for Cisco IOS Release 12.0(3) and later releases.

#### **Command Modes** Global configuration

![](_page_8_Picture_211.jpeg)

**Usage Guidelines** SNMP notifications can be sent as traps or inform requests. Traps are less reliable because the receiver does not send acknowledgments when it receives traps. The sender cannot determine if the traps were received. However, an SNMP entity that receives an inform request acknowledges the message with an SNMP response PDU. If the sender never receives the response, the inform request can be sent again. Thus, informs are more likely to reach their intended destination.

> However, informs consume more resources in the agent and in the network. Unlike a trap, which is discarded as soon as it is sent, an inform request must be held in memory until a response is received or the request times out. Also, traps are sent only once, while an inform may be retried several times. The retries increase traffic and contribute to a higher overhead on the network.

> If you do not enter an **snmp-server host** command, no notifications are sent. In order to configure the router to send SNMP notifications, you must enter at least one **snmp-server host** command. If you enter the command with no keywords, all trap types are enabled for the host.

> In order to enable multiple hosts, you must issue a separate **snmp-server host** command for each host. You can specify multiple notification types in the command for each host.

> When multiple **snmp-server host** commands are given for the same host and kind of notification (trap or inform), each succeeding command overwrites the previous command. Only the last **snmp-server host** command will be in effect. For example, if you enter an **snmp-server host inform** command for a host and then enter another **snmp-server host inform** command for the same host but with different variables, the second command will replace the first.

> The **snmp-server host** command is used in conjunction with the **snmp-server enable** global configuration command. Use the **snmp-server enable** command to specify which SNMP notifications are sent globally. For a host to receive most notifications, at least one **snmp-server enable** command and the **snmp-server host** command for that host must be enabled.

> However, some notification types cannot be controlled with the **snmp-server enable** command. For example, some notification types are always enabled. Other notification types are enabled by a different command. For example, the linkUpDown notifications are controlled by the **snmp trap link-status** command. These notification types do not require an **snmp-server enable** command.

ן

Availability of notification type option depends on the router type and Cisco IOS software features supported on the router. For example, the **envmon** notification type is available only if the environmental monitor is part of the system.

The added **vrf** keyword allows users to specify the notifications being sent to a specified IP address over a specific VRF. The VRF defines a VPN membership of a customer so data is stored using the VPN.

**Examples** The following example sends all SNMP notifications to xyz.com over the VRF named trap-vrf:

Router(config)# **snmp-server host xyz.com vrf trap-vrf**

#### **Related Commands Command Description snmp-server informs** Specifies inform request options. **snmp-server trap-source** Specifies the interface (and hence the corresponding IP address) from which an SNMP trap should originate. **snmp-server trap-timeout** Defines how often attempts are made to resend trap messages on the retransmission queue.

 $\mathbf I$ 

### <span id="page-10-0"></span>**snmp-server user**

To configure a new user to a Simple Network Management Protocol (SNMP) group, use the **snmp-server user** command in global configuration mode. To remove a user from an SNMP group, use the **no** form of the command.

**snmp-server user** *username groupname* [**remote** *host* [**udp-port** *udp-port-number*]] {**v1** | **v2c** | **v3** [**encrypted**] [**auth** {**md5** | **sha**} *auth-password*]} [**access** *access-list*] [**vrf** *vrf-name*]

**no snmp-server user**

![](_page_10_Picture_231.jpeg)

<span id="page-10-1"></span>**Defaults** [Table 1](#page-10-1) describes default behaviours for encryption, passwords and access lists.

#### *Table 1 snmp-server user Default Descriptions*

![](_page_10_Picture_232.jpeg)

 $\mathsf I$ 

 $\mathsf I$ 

![](_page_11_Picture_162.jpeg)

**show snmp user** Displays information on each SNMP username in the group username table.

#### *Table 1 snmp-server user Default Descriptions*

Characteristic **Default** 

 $\begin{array}{c} \hline \end{array}$ 

ı

CCVP, the Cisco logo, and Welcome to the Human Network are trademarks of Cisco Systems, Inc.; Changing the Way We Work, Live, Play, and Learn is a service mark of Cisco Systems, Inc.; and Access Registrar, Aironet, Catalyst, CCDA, CCDP, CCIE, CCIP, CCNA, CCNP, CCSP, Cisco, the Cisco Certified Internetwork Expert logo, Cisco IOS, Cisco Press, Cisco Systems, Cisco Systems Capital, the Cisco Systems logo, Cisco Unity, Enterprise/Solver, EtherChannel, EtherFast, EtherSwitch, Fast Step, Follow Me Browsing, FormShare, GigaDrive, HomeLink, Internet Quotient, IOS, iPhone, IP/TV, iQ Expertise, the iQ logo, iQ Net Readiness Scorecard, iQuick Study, LightStream, Linksys, MeetingPlace, MGX, Networkers, Networking Academy, Network Registrar, PIX, ProConnect, ScriptShare, SMARTnet, StackWise, The Fastest Way to Increase Your Internet Quotient, and TransPath are registered trademarks of Cisco Systems, Inc. and/or its affiliates in the United States and certain other countries.

All other trademarks mentioned in this document or Website are the property of their respective owners. The use of the word partner does not imply a partnership relationship between Cisco and any other company. (0711R)

Any Internet Protocol (IP) addresses used in this document are not intended to be actual addresses. Any examples, command display output, and figures included in the document are shown for illustrative purposes only. Any use of actual IP addresses in illustrative content is unintentional and coincidental.

© 2002, 2003, 2006 Cisco Systems, Inc. All rights reserved.